| Basics of Language |            |                                |
|--------------------|------------|--------------------------------|
|                    |            |                                |
|                    |            |                                |
|                    |            |                                |
|                    |            |                                |
|                    | UNIT Files |                                |
|                    |            |                                |
|                    |            |                                |
|                    |            |                                |
|                    |            |                                |
|                    |            |                                |
|                    | Ass        | soc.Prof.Dr.B.G.Çetiner ? 2000 |

| Basics of Language              | UNIT Files                                                                       |
|---------------------------------|----------------------------------------------------------------------------------|
|                                 |                                                                                  |
|                                 |                                                                                  |
| UNIT Files                      |                                                                                  |
|                                 | ion and Other Declarations (CONST,<br>be stored under different Object<br>rary). |
| You can reduce t<br>unit files. | he complexity by storing the things in                                           |
|                                 |                                                                                  |
|                                 |                                                                                  |
|                                 |                                                                                  |
|                                 | Assoc.Prof.Dr.B.G.Çetiner ? 2000                                                 |

```
Basics of Language UNIT Files

unit Unit_Name; { unit Identifier}

interface

uses unit1, ..., unit_n; {Other Unit Files

to be used from

within this unit}

{ Declaration Block}

implementation

{Detailed procedures and functions whose

headers have been given in declaration block}

end.

Assoc.Prof.Dr.B.G.Çetiner <sup>?</sup> 2000
```

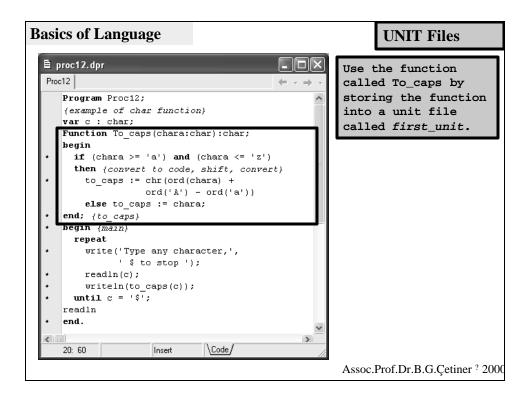

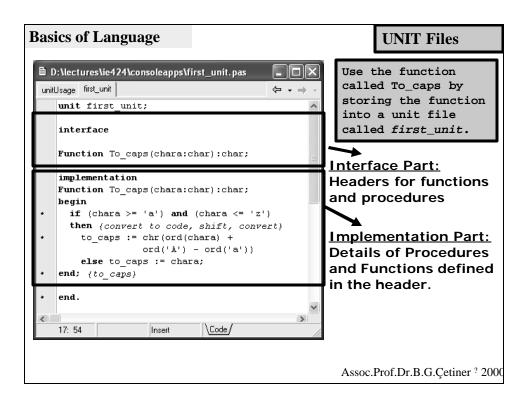

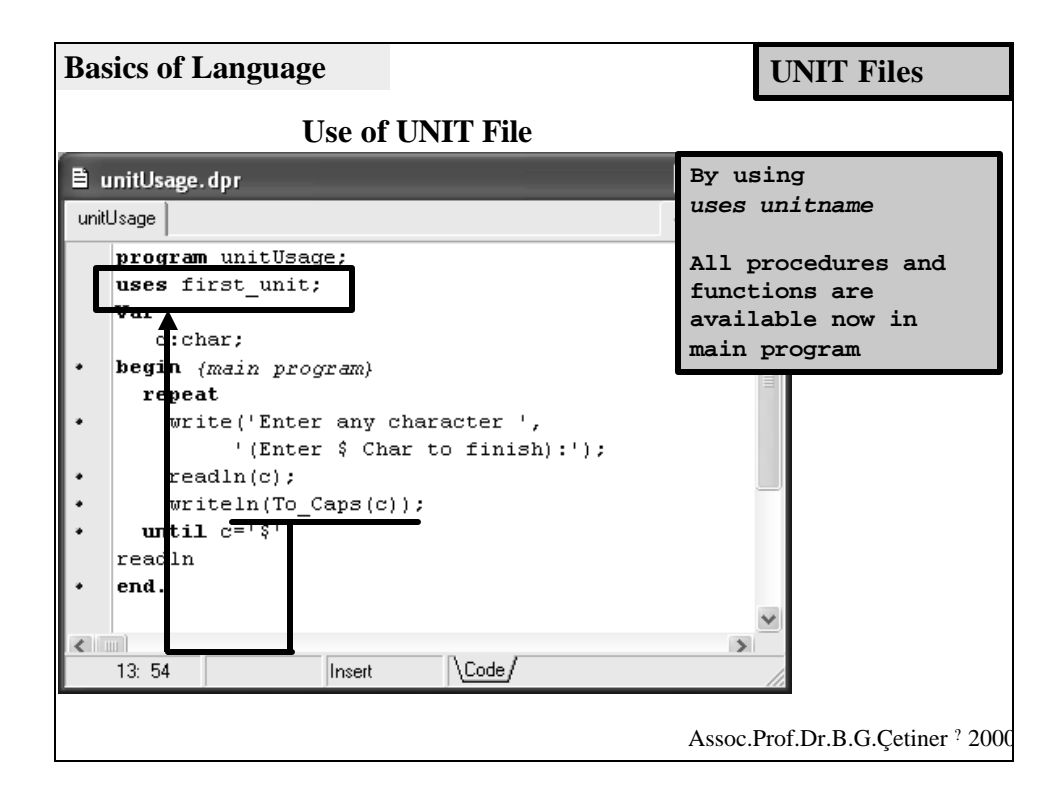

| Basics of Language | UNIT Files                                                                                                   |      |
|--------------------|----------------------------------------------------------------------------------------------------|------|
|                    |                                                                                                    |      |
|                    |                                                                                                    |      |
| are stored in u    | related source code within the project<br>nit files. DFM Files are used to hold the<br>the forms of project. |      |
| Vou can convort df | m filos into toxt format using statomon                                                                      | .+   |
| fou can convert un | m files into text format using statemen                                                                      |      |
| conv               | ert -t(frmmain.dfm                                                                                           |      |
|                    | Filename for dfm file                                                                                        |      |
|                    | Assoc.Prof.Dr.B.G.Çetiner ?                                                                                  | 2000 |

| <b>Basics of Language</b>                 |                   | UNIT Files                 |
|-------------------------------------------|-------------------|----------------------------|
| Project File (under <i>fir</i>            | stproject directo | ry)                        |
| 🖹 firstproject.dpr                        | 🐨 frmMain         |                            |
| Unit1 firstproject Unit2                  | ]                 |                            |
| program firstproject;                     | Call Other Fo     | orm                        |
| uses                                      |                   |                            |
| Forms.<br>Unit1 in 'Unit1.pas' (frmMain), |                   |                            |
| Unit2 in 'Unit2.pas' (frm0ther).          |                   |                            |
|                                           |                   | Project files              |
| (\$R *. RES) Unit Files in Proje          | ect               | take the                   |
| begin                                     |                   | extension of <i>dpr</i>    |
| Application.Initialize;                   | J                 |                            |
| Application.CreateForm(TfrmMain           | , frmMain);       |                            |
| Application.CreateForm(TfrmOther          | ; frmOther);      |                            |
| Application.Run;                          |                   |                            |
| end.                                      |                   |                            |
| <                                         | >                 |                            |
| 15: 62 Insert Code/                       |                   |                            |
|                                           | Assoc.I           | Prof.Dr.B.G.Çetiner ? 2000 |

| asics of Language              | Unit1 File in Project                | <b>UNIT Files</b>              |
|--------------------------------|--------------------------------------|--------------------------------|
| Unit1.pas                      |                                      |                                |
| Init1 Unit2                    | $\leftarrow \cdot \Rightarrow \cdot$ |                                |
| unit Unit1;                    | ~                                    |                                |
| interface                      |                                      |                                |
| uses                           |                                      |                                |
| Windows, Messages, SysUtils,   | Classes, Graphics,                   |                                |
| Controls, Forms, Dialogs, Std  | Ctrls;                               |                                |
| type                           |                                      |                                |
| TfrmMain = class(TForm)        |                                      |                                |
| bnExit: TButton;               |                                      |                                |
| bnCallOtherForm: TButton;      |                                      |                                |
| procedure bnExitClick(Send     | er: TObject);                        |                                |
| procedure bnCallOtherFormC     | lick(Sender: TObject);               |                                |
| private                        |                                      |                                |
| { Private declarations }       |                                      |                                |
| public                         |                                      |                                |
| { Public declarations }        |                                      |                                |
| end;                           |                                      |                                |
| var                            |                                      |                                |
| frmMain: TfrmMain;             |                                      |                                |
| implementation                 |                                      |                                |
| uses Unit2;                    |                                      |                                |
| (\$R *.DFM)                    |                                      |                                |
| procedure TfrmMain.bnExitClick | (Sender: TObject);                   |                                |
| begin                          |                                      |                                |
| close                          |                                      |                                |
| end;                           |                                      |                                |
| procedure TfrmMain.bnCallOther | FormClick(Sender: TObject);          |                                |
| begin                          |                                      |                                |
| frmOther.show                  |                                      |                                |
| end;                           |                                      |                                |
| end.                           | ~                                    |                                |
|                                | >                                    |                                |
| 30: 111 Insert \Code           | Diagram/                             | Assoc.Prof.Dr.B.G.Çetiner ? 20 |

| <b>Basics of Language</b> | Unit2 File in Project                | UNIT Files                       |
|---------------------------|--------------------------------------|----------------------------------|
| 🖹 Unit2.pas               |                                      |                                  |
| Unit1 Unit2               | $\leftarrow \cdot \rightarrow \cdot$ |                                  |
| unit Unit2;               |                                      |                                  |
| interface                 |                                      |                                  |
| uses                      |                                      |                                  |
| Windows, Messages, SysU   |                                      |                                  |
| Controls, Forms, Dialog   | _                                    |                                  |
| type                      |                                      |                                  |
| TfrmOther = class(TForm   |                                      |                                  |
| private                   |                                      |                                  |
| { Private declaration     | }                                    |                                  |
| public                    |                                      |                                  |
| { Public declarations     | ·                                    |                                  |
| end;                      |                                      |                                  |
|                           |                                      |                                  |
| frmOther: TfrmOther;      |                                      |                                  |
| III.ooner. III.ooner,     |                                      |                                  |
| implementation            |                                      |                                  |
|                           |                                      |                                  |
| (\$R *.DFM)               |                                      |                                  |
| end.                      |                                      |                                  |
|                           | >                                    |                                  |
| 24: 71 Insert             | Code/Diagram/                        | Assoc.Prof.Dr.B.G.Çetiner ? 2000 |

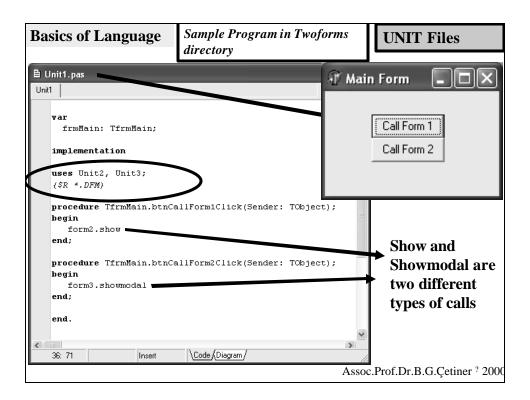

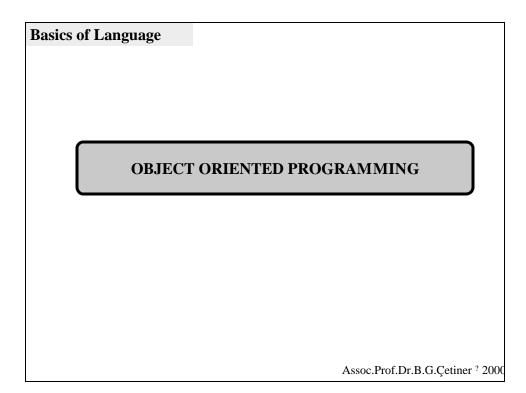

| Basics of Language                                                                           | <b>Object Orientation</b>        |
|----------------------------------------------------------------------------------------------|----------------------------------|
| What is Object<br>An object is a data type w<br>and methods (procedures<br>handle this data. | which contains both data         |
|                                                                                              | Assoc.Prof.Dr.B.G.Çetiner ? 2000 |

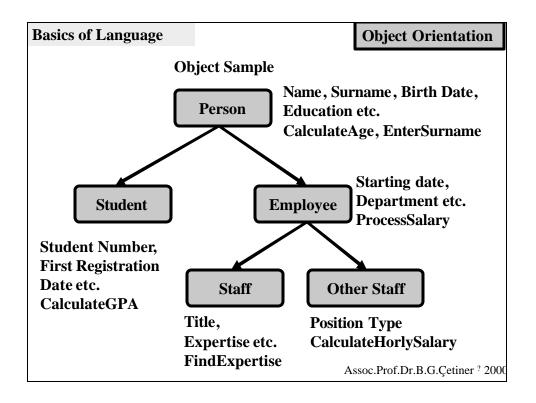

| Basics of Language   | <b>Object Orientation</b>                                                                                   |  |  |
|----------------------|----------------------------------------------------------------------------------------------------|--|--|
| Features of Object O | Driented Programming                                                                                        |  |  |
| 1. Inheritance       |                                                                                                    |  |  |
| -                    | 2. Encapsulation (Combining data and methods<br>procedure/function within the same class or data structure) |  |  |
| 2. Polymorphism      | within the same class of that structure)                                                                    |  |  |
|                      |                                                                                                    |  |  |
|                      |                                                                                                    |  |  |
|                      |                                                                                                    |  |  |
|                      | Assoc.Prof.Dr.B.G.Çetiner ? 2000                                                                            |  |  |

| Basics of Language |                                                    | <b>Object Orientation</b>       |
|--------------------|----------------------------------------------------|---------------------------------|
|                    |                                                    |                                 |
|                    |                                                    |                                 |
|                    |                                                    |                                 |
|                    |                                                    |                                 |
|                    | mpiler (Turbo Pascal) h<br>e Microsoft C and Borla | •                               |
|                    |                                                    |                                 |
|                    |                                                    |                                 |
|                    |                                                    |                                 |
|                    |                                                    |                                 |
|                    |                                                    |                                 |
|                    | As                                                 | ssoc.Prof.Dr.B.G.Çetiner ? 2000 |

| Basics of Language                                                                                                    | 🖹 object1.dpr                                                                                                    |
|----------------------------------------------------------------------------------------------------|----------------------------------------------------------------------------------------------------|
|                                                                                                    | object1 generalobject 🗢 👻 🔿 👻                                                                                                    |
| 🖹 generalobject.pas                                                                                                    | program object1;                                                                                                    |
| object1 generalobject                                                                                                    | uses                                                                                                    |
| unit generalobject;                                                                                                    | generalobject in 'generalobject.pas';<br>Var                                                                                                    |
| Type<br>Type<br>TPerson=object<br>Name, Surname:string;<br>BirthDate:TdateTime;<br>Gender:char;<br>end;<br>TEmployee=object(TPerson)<br>Private<br>FBadgeNumber:integer;<br>public<br>procedure EnterBadgeNumber(<br>protected<br>NameofSpouse:string;<br>end; | Person: TPerson; Employee: TEmployee;<br>AcademicEmployee: TAcademicEmployee;<br>hegin<br>Person.Name:='Ahmad';<br>Employee.EnterBadgeNumber(2);<br>readln;<br>end.<br>11: 58 Inset Code/<br>BadgeNumber:integer);<br>Under oop directory |
| TAcademicEmployee=object(TEmployee<br>Title:string;<br>end;                                                                                                    |                                                                                                    |
| implementation                                                                                                    |                                                                                                    |
| <pre>procedure TEmployee.EnterBadgeNumber(B<br/>begin<br/>FBadgeNumber:=BadgeNumber;<br/>end;</pre>                                                                                                    | adgeNumber:integer);                                                                                                    |
| end. 23.121 Insert \Code/                                                                                                    | Assoc.Prof.Dr.B.G.Çetiner <sup>?</sup> 2000                                                                                                    |

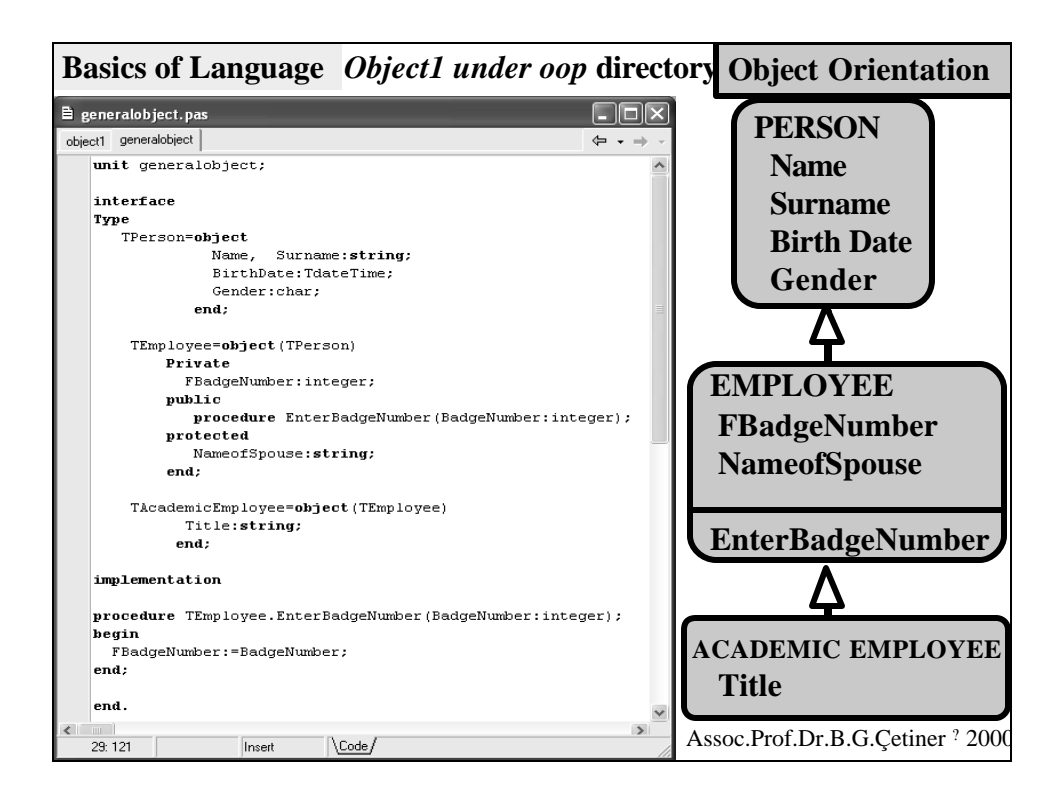

|      | bjects.dpr                                               |                                      | <b>Object Orientation</b> |
|------|----------------------------------------------------------|--------------------------------------|---------------------------|
| obje | cts                                                      | $\leftarrow \cdot \rightarrow \cdot$ | Object Orientation        |
|      | program objects;                                         | ~                                    |                           |
|      | type<br>TGeometricShape=Class                            |                                      |                           |
|      | ObjectName:string;                                       |                                      | Three feetures of         |
|      | Area:real;                                               |                                      | Three features of         |
|      | Procedure CalculateArea; vi                              | rtual; // polymorphism               |                           |
|      | end;                                                     |                                      | <b>Object Oriented</b>    |
|      | TRectangle=class(TGeometricShape) //inherit              | ed from TGeometricShape              | -                         |
|      | Height, Width: real;                                     |                                      | Programming               |
|      | Procedure SetDimensions(h,w:                             |                                      |                           |
|      | Procedure Calculateàrea; ove<br>end:                     | rriae; // polymorphism               |                           |
|      | TCircle=Class(TGeometricShape) //inherited               | from WCoomotricShano                 |                           |
|      | Diameter:real;                                           | riom ideometricsnape                 |                           |
|      | Procedure SetDiamater(D:real                             | );                                   |                           |
|      | Procedure CalculateArea; ove                             | rride; // polymorphism               |                           |
|      | end;                                                     |                                      |                           |
|      | <pre>Procedure TRectangle.SetDimensions(h,w:real);</pre> | Inheritance                          |                           |
| •    | begin                                                    | Inneritance                          |                           |
| •    | <pre>Height:=h; Width:=w; end;</pre>                     | TCircle Class (T(                    |                           |
| •    | <pre>ena; Procedure TCircle.SetDiamater(D:real);</pre>   | TCircle=Class(TGeometricShape)       |                           |
|      | begin                                                    |                                      |                           |
|      | Diameter:=D;                                             | Parent Class is TGeometricShape      |                           |
| •    | end;                                                     |                                      | -                         |
|      | Procedure TGeometricShape.Calculate&rea                  | Encapsulation                        | n                         |
|      | begin                                                    | Encapsulation                        |                           |
| •    | Area:=0;                                                 | Diameter (data) a                    | nd CalculateArea          |
| •    | end;<br>Bessedens Thestensle Calculateders.              | Diameter (uata) a                    | nu Calculateri ca         |
|      | Procedure TRectangle.Calculateårea;<br>begin             | (mothod) are com                     | bined under same          |
|      | Area:=Width*Height;                                      | (includu) are com                    | ibilieu ulluel saille     |
|      | end;                                                     | data typo                            |                           |
|      | Procedure TCircle.CalculateArea;                         | data type.                           |                           |
| ٠    | begin                                                    | Polymorphism                         |                           |
| •    | Area:=(Pi*sqr(Diameter))/4;                              | -                                    |                           |
| •    | end;<br>Var                                              | Multiple use of same method under    |                           |
|      | <pre>var Shape:TGeometricShape;</pre>                    | multiple use of sa                   | ine memou unuel           |
| <    |                                                          | different children (CalculateArea)   |                           |
|      | 54: 109 Insert \Code /                                   | unter ent chhuren                    | (CalculateAl ta)          |

| Basics | s of I                | Language                                                                                                    | Main Program                                                                | <b>Object Orientation</b>                  |
|--------|-----------------------|----------------------------------------------------------------------------------------------------|-----------------------------------------------------------------------------|--------------------------------------------|
|        | B o                   | objects.dpr                                                                                                    |                                                                             |                                            |
|        | obje                  | ects                                                                                                    |                                                                             | $\leftarrow \ \cdot \ \rightarrow \ \cdot$ |
|        | •<br>•<br>•<br>•<br>• | <pre>begin {Mail<br/>Shape:=TCir<br/>(Shape as T<br/>Shape.Calcu<br/>writeln('Ar<br/>Shape.Destr<br/>Shape:=TRec<br/>(Shape as T</pre> | ea of Circle:',Shape.Ar<br>oy;<br>tangle.Create;<br>Rectangle).SetDimension | rea:5:2);                                  |
|        | •                     | Shape.Destr<br>readln<br>end.                                                                                                    | ea of Rectangle:',Shape                                                     | •.Area:5:2);                               |
|        |                       | 54: 120                                                                                                    | Insert \Code/                                                               | 1.                                         |

Three features of Object Oriented Programming: Encapsulation

TGeometr<u>icShape =</u>

Class ObjectName:string; Area:real; Procedure CalculateArea; end;

Encapsulation is the data type which combines Data and Methods in the same structure

Here; Data are ObjectName and Area Method is CalculateArea

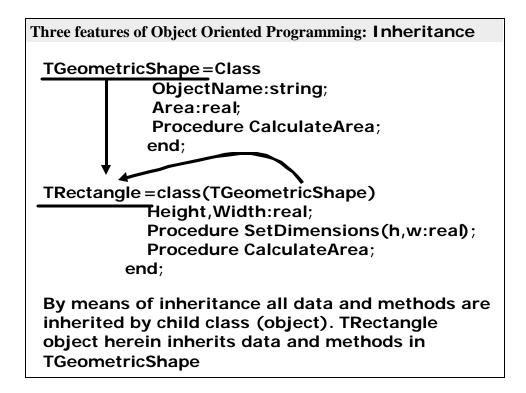

| Three features of Object Oriented Programming: Inheritance |                    |                                                                  |                                          |       |
|------------------------------------------------------------|--------------------|------------------------------------------------------------------|------------------------------------------|-------|
| TRectangle<br>methods in                                   | -                  | rein inherits<br>ricShape                                        | data and                                 |       |
| 🖹 objects.dpr                                              |                    |                                                                  | _ D ×                                    |       |
| objects                                                    |                    |                                                                  | $\leftarrow$ $\rightarrow$ $\rightarrow$ | ~     |
| Area:=(F<br>end:                                           | )i*sqr(Diameter    | r))/4;                                                           | -                                        |       |
| Var<br>Rectangle:7                                         | n Program)         | ObjectName<br>data inherit<br>TGeometric                         | ed from                                  | a are |
| end.<br>42: 14 Modified                                    | procedure Calculat | Real;<br>#nsions(h: Real; w: Real);<br>teArea;<br>lame : String; |                                          |       |
|                                                            |                    |                                                                  |                                          |       |

| Th   | Three features of Object Oriented Programming:Polymorphism                 |             |                          |              |  |
|------|----------------------------------------------------------------------------|-------------|--------------------------|--------------|--|
| ₿ o  | B objects.dpr Polymorphism                                                 |             |                          |              |  |
| obje | ects                                                                       |             | Multiple use of same me  |              |  |
|      | Var                                                                        |             | different children (Calc | culateArea)  |  |
|      | Shape:TGeometr                                                             | icShape;    |                          |              |  |
| •    | begin {Main P                                                              | rogram}     |                          |              |  |
| •    | Shape:=TCircle                                                             | .Create;    |                          |              |  |
| •    | (Shape <b>as</b> TCir                                                      | cle).SetDia | mater(10);               | Shano        |  |
| •    | Shape.CalculateArea;                                                       |             |                          |              |  |
| •    | writeln('Area of Circle:',Shape.Area:5:2); is Circle                       |             |                          |              |  |
| ·    | Shape.Destroy;                                                             |             |                          |              |  |
| •    | Shape:=TRectan                                                             | gle.Create; |                          |              |  |
| •    | (Shape <b>as</b> TRec                                                      | tangle).Set | Dimensions(10,300);      |              |  |
| •    | Shape.Calculat                                                             |             |                          | Now Shape    |  |
| •    | writeln('Area                                                              | of Rectangl | e:',Shape.Area:5:2); 🍗   |              |  |
| •    | Shape.Destroy;                                                             |             |                          | is Rectangle |  |
|      | readln                                                                     |             |                          |              |  |
| •    | end.                                                                       |             |                          |              |  |
| <    | CalculateAreacalculatesthe area54: 120depending on the Shape of the object |             |                          |              |  |

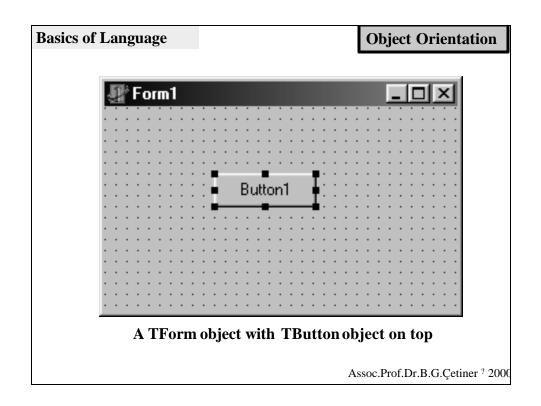

| Basics of Language                                                                                                    | <b>Object Orientation</b>                                                                                                  |
|----------------------------------------------------------------------------------------------------|----------------------------------------------------------------------------------------------------|
| ■ Unit1.pas       Unit1       unit1       unit1                                                                                                    | Source code for<br>Form object                                                                                             |
| <pre>interface uses Windows, Messages, SysUtils, Variants, Classes, Graphics, Controls, Forms, Dialogs, StdCtrls; type TForm1 = class(TForm) Button1: TButton: procedure Excton1Click(Sender: TObject); private</pre> | You cannot access<br>to a <i>Private</i> member<br>from other modules                                                      |
| { Private declarations;<br>public<br>{ Public declarations }<br>end;<br>var<br>Form1: TForm1;<br>implementation                                                                                                    | <i>Public</i> members can be accessed from everywhere.                                                                     |
| <pre>(\$R *.dfm) procedure TForm1.Button1Click(Sender: TObject); begin Form1.Caption:='Form Caption changed now' end; end. 26: 60 Modified Inset Code/Diagram/</pre>                                                  | Protected members<br>can be accessed from<br>descendant (child)<br>objects.<br>Assoc.Prof.Dr.B.G.Çetiner <sup>?</sup> 2000 |

| Delphi Components                                                                                                    |
|----------------------------------------------------------------------------------------------------|
| Delphi Components;                                                                                                   |
| Objects (Classes) Used to write Windows and Linux Applications                                                       |
| VCL components are used to write Windows<br>Applications and CLX components are used<br>to write Linux Applications. |
| VCL Visual Component Library<br>CLX Cross-platform Library Extensions                                                |
| Assoc.Prof.Dr.B.G.Çetiner <sup>?</sup> 200                                                                           |

| Delphi Components                                                                                                    |
|----------------------------------------------------------------------------------------------------|
| Whether they are VCL or CLX components,<br>There are two types of them;                                                                                                    |
| 1. Visual Components<br>2. Non-Visual Components                                                                                                    |
| VCL and CLX components are like ActiveX (OCX)<br>Components. However, they are better than<br>OCX components in many aspects. For example,<br>they are embedded into the executable file and<br>They do not need to be registered. |
| Assoc.Prof.Dr.B.G.Çetiner ? 2000                                                                                                    |

| Delphi Components               |     |        | Visual Component             | s   |
|---------------------------------|-----|--------|------------------------------|-----|
| Visual Compone                  | nts |        |                              |     |
| Components wh<br>Examples; TBut |     | 0      | ign and run-time.            |     |
| Edit1                           |     | Label1 |                              |     |
|                                 |     | As     | ssoc.Prof.Dr.B.G.Çetiner ? 2 | 000 |

| Delphi Components                                            |                | Non-visual Comp | onents                                       |
|--------------------------------------------------------------|----------------|-----------------|----------------------------------------------|
| Non-Visual Compo                                             | onents         |                 |                                              |
| Components which<br>available with their<br>Examples; TTimer | r functions du | ring run-time.  | ne and                                       |
| 🔮 Form1                                                      |                | 🗊 Form1         | <u>-                                    </u> |
| Label1                                                       |                | Label1          |                                              |
| Edit1                                                        |                | Edit1           |                                              |
| utton1                                                       |                | Button1         |                                              |
|                                                              |                |                 |                                              |
|                                                              |                | Assoc.Prof.D    | .B.G.Çetiner ? 2000                          |

| Delphi Components                                                   |                   | Object Inspector Window          |
|---------------------------------------------------------------------|-------------------|----------------------------------|
|                                                                     |                   |                                  |
|                                                                     |                   |                                  |
| OBJECT INSPECTO                                                     | R                 |                                  |
| Used to change the prodesign time. The prod<br>component are displa | perties and event |                                  |
|                                                                     |                   |                                  |
|                                                                     |                   |                                  |
|                                                                     |                   |                                  |
|                                                                     |                   |                                  |
|                                                                     |                   | Assoc.Prof.Dr.B.G.Çetiner ? 2000 |

| Delphi Compo                       | nents                       |           | Object Inspector Window          |
|------------------------------------|-----------------------------|-----------|----------------------------------|
| OBJEC                              | T INSPECTOR                 | : Propert | ies Page                         |
| Object Inspecto<br>Timer1: TTime   | ſ                           | ×         | Form1                            |
| Properties E                       | vents                       |           |                                  |
| Enabled<br>Interval<br>Name<br>Tag | True<br>1000<br>Timer1<br>0 |           | Edit1 Button1                    |
| All shown                          |                             |           |                                  |
|                                    |                             |           | Assoc.Prof.Dr.B.G.Çetiner ? 2000 |

| Delphi Components                                                                                        | Object Inspector Window          |
|----------------------------------------------------------------------------------------------------|----------------------------------|
| <b>OBJECT INSPECTOR :</b> <i>Even</i>                                                                    | ats Page                         |
| Object Inspector       Timer1: TTimer       Properties       Events       OnTimer       Image: All shown | Edit1                            |
|                                                                                                    | Assoc.Prof.Dr.B.G.Çetiner ? 2000 |

| Delphi C          | omponents          |                   | Obj      | ect Inspector Window            |
|-------------------|--------------------|-------------------|----------|---------------------------------|
| Object Inspector  | ×                  |                   |          | *                               |
| Button1: TButton  | -                  |                   |          | <b>Properties</b> for           |
| Properties Ever   | nts                |                   |          | -                               |
| Action            |                    | Object Inspector  | ×        | TButton                         |
| Action     Action | [akLeft,akTop]     | Button1: TButton  | -        |                                 |
| BiDiMode          | bdLeftToRight      |                   | _        |                                 |
|                   | False              | Properties Events |          |                                 |
|                   | Button1            | OnClick           | -        |                                 |
| ⊞ Constraints     | (TSizeConstraints) |                   | <u> </u> |                                 |
| Cursor            | (TCursor)          | OnContextPopup    |          | +                               |
| Default           | False              | OnDragDrop        |          | •                               |
| DragCursor        | (TCursor)          | OnDragOver        |          | <i>Events</i> for TButton       |
| DragKind          | dkDrag             | OnEndDock         |          | Events for T Dutton             |
| DragMode          | dmManual           | OnEndDrag         |          |                                 |
| Enabled           | True               | OnEnter           |          |                                 |
| ⊞ Font            | (TT-               | OnExit            |          |                                 |
| Height            | nue                | OnKeyDown         |          |                                 |
| Hele              | True               |                   |          |                                 |
| ParentShowHir     | True               | OnKeyPress        |          |                                 |
| PopupMenu         |                    | OnKeyUp           |          |                                 |
| ShowHint          | False              | OnMouseDown       |          |                                 |
| TabOrder          | 0                  | OnMouseMove       |          |                                 |
| TabStop           | True               | OnMouseUp         |          |                                 |
| Tag               | 0                  | OnStartDock       |          |                                 |
| Тор               | 80                 | OnStartDrag       |          |                                 |
| Visible           | True               | Chotatorag        |          |                                 |
| Width             | 75                 |                   |          |                                 |
| All shown         |                    | All shown         | 11.      | Assoc.Prof.Dr.B.G.Çetiner ? 200 |

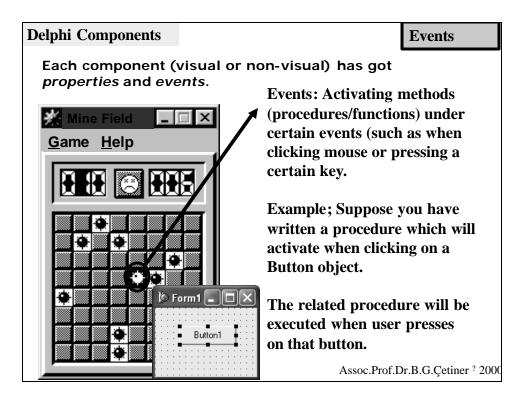

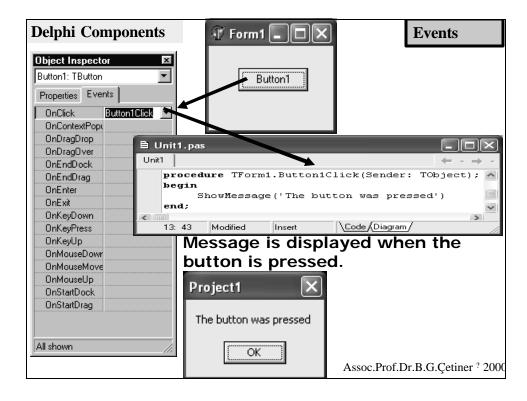

| Delphi Compo                                                          | nents                                                                                                    | Events                                                                                 |
|-----------------------------------------------------------------------|----------------------------------------------------------------------------------------------------|----------------------------------------------------------------------------------------|
|                                                                       | Even                                                                                                    | tts1 dizinindeki Sample Program                                                        |
| var Car<br>begin<br>if Messe<br>mtCor<br>CanClose<br>end;             | e TEventsOne.FormCloseQue<br>nClose: Boolean);<br>ageDlg('Will you exit?',<br>nfirmation,[mbYes,mbNo],<br>e:=true <b>else</b> CanClose:=:<br>odified Insert Code (D | 0) = mrYes then<br>false                                                               |
| Confirm       Image: Confirm       Image: Will year       Image: Year |                                                                                                    | e above is executed when user<br>outton<br>Assoc.Prof.Dr.B.G.Çetiner <sup>?</sup> 2000 |

| Delphi Components                                                                     | <b>Component Pallette</b>        |
|---------------------------------------------------------------------------------------|----------------------------------|
|                                                                                       |                                  |
| Standard Additional Win32 System Data Access                                          | Internet   FastNet   Decision C  |
|                                                                                       |                                  |
|                                                                                       |                                  |
| Components are placed under different p<br>with different palettes are shown in the f | -                                |
|                                                                                       | 5                                |
|                                                                                       |                                  |
|                                                                                       |                                  |
|                                                                                       |                                  |
|                                                                                       |                                  |
|                                                                                       | Assoc.Prof.Dr.B.G.Çetiner ? 2000 |

| Delphi Components                                                                                                    | Standard Pallette               |
|----------------------------------------------------------------------------------------------------|---------------------------------|
| Component Palette         Standard       Additional       Win32       Sustem       Data Access       Data Controls         Image: Component Palette       Image: Component Palette       Image: Component Palette       Image: Component Palette         Image: Component Palette       Image: Component Palette       Image: Component Palette       Image: Component Palette         Image: Component Palette       Image: Component Palette       Image: Component Palette       Image: Component Palette         Image: Component Palette       Image: Component Palette       Image: Component Palette       Image: Component Palette         Image: Component Palette       Image: Component Palette       Image: Component Palette       Image: Component Palette         Image: Component Palette       Image: Component Palette       Image: Component Palette       Image: Component Palette         Image: Component Palette       Image: Component Palette       Image: Component Palette       Image: Component Palette         Image: Component Palette       Image: Component Palette       Image: Component Palette       Image: Component Palette         Image: Component Palette       Image: Component Palette       Image: Component Palette       Image: Component Palette         Image: Component Palette       Image: Component Palette       Image: Component Palette       Image: Component Palette         Image |                                 |
| <i>Frames:</i> Frame is a container for comp<br>nested within forms or other frames.                                                                                                    | oonents; it can be              |
| MainMenu: Used to construct Pull Dow                                                                                                    | n menus                         |
| <b>PopupMenu:</b> Used to construct or Popu                                                                                                    | ıp menus                        |
| <b>A</b> <i>Label:</i> is a nonwindowed control that di                                                                                                    | isplays text on a form          |
| <b>Edit:</b> Edit is a wrapper for a Windows si                                                                                                    | ingle-line edit                 |
| control.                                                                                                    | ssoc.Prof.Dr.B.G.Çetiner ? 2000 |

| Delphi | Components                                                                                                    | Standard Pallette    |
|--------|----------------------------------------------------------------------------------------------------|----------------------|
|        | nt Palette<br>  Additional   Win32   Sustem   Data Access   Data Controls  <br>                                                     |                      |
|        | Memo: a Windows multiline edit contro                                                                                               | ol.                  |
| OK     | <i>Button:</i> Button is a push button control controls to initiate actions.                                                        | Users choose button  |
| ×      | <i>CheckBox:</i> A CheckBox component pre<br>the user. The user can check the box to<br>uncheck it to deselect the option.          | -                    |
| ۲      | <i>RadioButton</i> : Radio buttons present a set exclusive options to the user—that is, or in a set can be selected at a time. When | nly one radio button |
|        | radio button, the previously selected rac                                                                                           |                      |

| Delphi Components                                                                                                    | Standard Pallette                |
|----------------------------------------------------------------------------------------------------|----------------------------------|
| Component Palette         Standard       Additional       Win32       Sustem       Data Access       Data Co         Image: Image: Im                                                                                                    |                                  |
| ListBox: Use TListBox to display a susers can select, add or delete.                                                                                                    | scrollable list of items that    |
| <i>ComboBox:</i> ComboBox combines a scrollable list.                                                                                                    | n edit box with a                |
| <b>ScrollBar:</b> ScrollBar is a Windows to scroll the contents of a window, f                                                                                                    | ,                                |
| GroupBox: The TGroupBox composite standard Windows group box, used on a form. When another control composite standard with the standard with the standard wi | to group related controls        |
| a group box, the group box become                                                                                                    |                                  |
| component.                                                                                                    | Assoc.Prof.Dr.B.G.Çetiner ? 2000 |

| Delphi Components                                                                                                    | Standard Pallette                                                                                               |
|----------------------------------------------------------------------------------------------------|----------------------------------------------------------------------------------------------------|
| Component Palette         Standard       Additional         Win32       System         Data Access       Data Controls         Image: Control Standard       Image: Control Standard         Image: Control Standard       Image: Control Standard         Image: Cont |                                                                                                    |
| RadioGroup: A TRadioGroup object is that contains only radio buttons. Radio placed directly in the same control com be "grouped." When the user checks a all other radio buttons in its group becce         Panel: Panels have properties for provision border around the control, as well as m manage the placement of child controls the panel.                                                                                                    | buttons that are<br>ponent are said to<br>radio button,<br>ome unchecked.<br>dding a beveled<br>hethods to help |
| ActionList: Use Action lists to centralize user commands (actions).                                                                                                    | e the response to                                                                                               |
| A                                                                                                    | Assoc.Prof.Dr.B.G.Çetiner ? 2000                                                                                |

| Delphi C      | omponent         | ts           | Standard Pallette                 |     |
|---------------|------------------|--------------|-----------------------------------|-----|
|               |                  |              | Sample Program in frame directory | ,   |
|               | Frames: <b>T</b> | Frame is a c | ntainer for components; it can be |     |
|               |                  | hin forms or | <b>L</b> /                        |     |
| Ĵ €Form1      |                  |              | <b>Note:</b> Autosize             |     |
|               | tekin            | OK           | property for each                 |     |
| Name: Gulteki | in               |              | frame is set to true              |     |
|               | COUNTRY          | CURRENCY     | View Form                         | X   |
| Open Table    | Australia        | ADollar      | Form1 0                           |     |
|               | Austria          | Schilling    | Form1                             |     |
|               | Belgium          | BFranc       | Frame2 Can                        | cel |
|               | Canada           | CdnDlr       | Frame3<br>Frame4 <u>H</u> e       | lp  |
|               | England          | Pound        | Frame5                            |     |
|               | Fiji             | FDollar      |                                   |     |
|               | France           | FFranc       |                                   |     |
|               | Germany          | D-Mark       |                                   |     |
|               | Hong Kong        | HKDollar     |                                   |     |
|               | Italy            | Lira         |                                   |     |
|               | Japan            | Yen          |                                   |     |
|               | Netherlands      | Guilder      |                                   |     |
|               |                  |              | ×                                 |     |

| or                        | npor                                                                                                    | nents                                                                                                    |                                                                                                    |                                                                                                    |                                                                                                    |                          |                                                                 |                                                                                       | Sta                                                                                 | nda  | rd P                                                                 | allet                              | te     |      |
|---------------------------|----------------------------------------------------------------------------------------------------|----------------------------------------------------------------------------------------------------|----------------------------------------------------------------------------------------------------|----------------------------------------------------------------------------------------------------|----------------------------------------------------------------------------------------------------|--------------------------|-----------------------------------------------------------------|---------------------------------------------------------------------------------------|-------------------------------------------------------------------------------------|------|----------------------------------------------------------------------|------------------------------------|--------|------|
| Fr                        | ames                                                                                                    | 5                                                                                                    |                                                                                                    |                                                                                                    | Sa                                                                                                    | mpl                      | e P                                                             | rogra                                                                                 | ım in                                                                               | fran | ies di                                                               | irecto                             | ory    |      |
| T                         | Form1                                                                                                    |                                                                                                    |                                                                                                    |                                                                                                    |                                                                                                    |                          |                                                                 |                                                                                       |                                                                                     |      |                                                                      |                                    |        |      |
|                           | м                                                                                                    | •                                                                                                    | ►                                                                                                    | M                                                                                                    |                                                                                                    | +                        |                                                                 | -                                                                                     | •                                                                                   | -1   |                                                                      |                                    |        | ۳.   |
| 9                         | ipecies No                                                                                                    | Category                                                                                                    | Common_N                                                                                                    | ame                                                                                                    |                                                                                                    | Spe                      | cies Nar                                                        | ne                                                                                    |                                                                                     |      | Length (                                                             | (cm) Leng                          | jth_In | Not  |
| T                         | 90020                                                                                                    | Triggerfish                                                                                                    | Clown Trigg                                                                                                    | gerfish                                                                                                    |                                                                                                    | Balli                    | stoides c                                                       | onspicillum                                                                           |                                                                                     |      |                                                                      | 50 0393                            | 700787 | (ME  |
| Þ                         | 90030                                                                                                    | Snapper                                                                                                    | Red Emper                                                                                                    | or                                                                                                    |                                                                                                    | Lutja                    | anus seb                                                        | ae                                                                                    |                                                                                     |      |                                                                      | 60 0472                            | 440945 | (ME  |
|                           | 90050                                                                                                    | Wrasse                                                                                                    | Giant Maori                                                                                                    | Wrasse                                                                                                    |                                                                                                    | Chei                     | ilinus un                                                       | dulatus                                                                               |                                                                                     |      |                                                                      | 229 4803                           | 149606 | (ME  |
|                           | 90070                                                                                                    | Angelfish                                                                                                    | Blue Angelf                                                                                                    | ish                                                                                                    |                                                                                                    | Pom                      | iacanthu                                                        | s nauarchus                                                                           |                                                                                     |      |                                                                      | 30 0236                            | 220472 | (ME  |
|                           | 90080                                                                                                    | Cod                                                                                                    | Lunartail Ro                                                                                                   | ockcod                                                                                                    |                                                                                                    | Vario                    | ola louti                                                       |                                                                                       |                                                                                     |      |                                                                      | 80 16062                           | 992126 | (ME  |
|                           | 90090                                                                                                    | Scorpionfish                                                                                                    | Firefish                                                                                                    |                                                                                                    |                                                                                                    | Pter                     | ois volita                                                      | ns                                                                                    |                                                                                     |      |                                                                      | 38 (6299                           | 212598 | (ME  |
|                           | 90100                                                                                                    | Butterflyfish                                                                                                    | Ornate Butt                                                                                                    | erflyfish                                                                                                    |                                                                                                    | Cha                      | etodon (                                                        | )matissimus                                                                           |                                                                                     |      |                                                                      | 19:1496                            | 062992 | 0.4E |
| <u> </u>                  |                                                                                                    |                                                                                                    |                                                                                                    |                                                                                                    |                                                                                                    |                          |                                                                 |                                                                                       |                                                                                     |      |                                                                      |                                    |        | (IML |
|                           | ed seaperch                                                                                                    | n in Australia. Inf                                                                                                    |                                                                                                    | -                                                                                                    |                                                                                                    |                          |                                                                 |                                                                                       | -                                                                                   |      |                                                                      |                                    |        |      |
| Call<br>The<br>hoo<br>Rar | ed seaperch<br>red emperc<br>ked. The fli<br>nge is from th                                                                                | n in Australia. Inf<br>ris a valuable fo<br>esh of an old fish<br>ne Indo-Pacific to                                                                                                    | iod fish and con:<br>i is just as tender                                                                       | -<br>sidered a gre                                                                                                    | eat sporting<br>at of the v                                                                                                    | g fish that<br>ery young | -<br>fights wi                                                  | h fury when                                                                           |                                                                                     | 5    |                                                                      |                                    | K      |      |
| Call<br>The<br>hoo<br>Rar | ed seaperch<br>e red emperc<br>ked. The fli<br>nge is from th                                                                              | r is a valuable fo<br>esh of an old fish<br>ne Indo-Pacific to                                                                                                    | iod fish and con:<br>i is just as tender                                                                       | sidered a gre<br>to eat as th                                                                                                    | eat sporting<br>at of the v                                                                                                    | g fish that<br>ery young | fights wi                                                       | h fury when                                                                           |                                                                                     |      |                                                                      |                                    | ×      | ×    |
| Call<br>The<br>hoo<br>Rar | ed seaperch<br>e red emperc<br>ked. The flu-<br>nge is from th<br>u u u                                                                    | r is a valuable fo<br>esh of an old fish<br>ne Indo-Pacific to<br>▶ ▶ ■ ■ ■                                                                                                    | iod fish and cons<br>is just as tender<br>b East Africa.                                                       | sidered a gre<br>to eat as th                                                                                                    | eat sporting<br>at of the v                                                                                                    | g fish that<br>ery young | fights wi                                                       | h fury when                                                                           | SaleDate                                                                            |      | ShipDate                                                             |                                    | ×      |      |
| Call<br>The<br>hoo<br>Rar | ed seaperch<br>e red emperc<br>ked. The flu-<br>nge is from th<br>u u u<br>CustNo<br>1221                                                  | ris a valuable fo<br>esh of an old fish<br>ne Indo-Pacific to<br>Pacific to<br>Company<br>Kauai Dive Sho                                                                                                    | iod fish and cons<br>is just as tender<br>b East Africa.                                                       | sidered a gre<br>to eat as th                                                                                                    | at sporting<br>at of the v                                                                                                    | g fish that<br>ery young | rNo<br>1060                                                     | h fury when                                                                           | SaleDate<br>2/28/1989                                                               |      | 3/1/1989                                                             | 9                                  | ×      |      |
| Call<br>The<br>hoo<br>Rar | ed seaperch<br>e red emperci<br>ked. The fli<br>nge is from th<br>u u u<br>CustNo<br>1221<br>1231                                          | ris a valuable fc<br>esh of an old fish<br>ne Indo-Pacific to<br>be the Indo-Pacific to<br>be the Indo-Pacific to<br>the Indo-Pacific to<br>the | iod fish and cons<br>is just as tender<br>b East Africa.                                                       | sidered a gre<br>to eat as th<br>Addu<br>4-97<br>P0 6                                                                                                    | eat sporting<br>at of the v<br>(1 ^<br>(6 Suga<br>30x Z-1                                                                                                    | g fish that<br>ery young | fights wi<br>No<br>1060<br>1073                                 | h fury when                                                                           | SaleDate<br>2/28/1989<br>4/15/1989                                                  |      | 3/1/1989<br>4/16/198                                                 | 9<br>39                            | ×      |      |
| Call<br>The<br>hoo<br>Rar | ed seaperch<br>ered emperc<br>ked. The flu<br>nge is from th<br>CustNo<br>1221<br>1231<br>1351                                             | ris a valuable fc<br>esh of an old fish<br>ne Indo-Pacific to<br>be the second second<br>Company<br>Kauai Dive Sho<br>Unisco<br>Sight Diver                                                                                                    | od fish and cons<br>is just as tender<br>o East Africa.                                                        | sidered a gre<br>to eat as th<br>Addi<br>4-97<br>PO f                                                                                                    | eat sporting<br>at of the v<br>c<br>c<br>c<br>c<br>c<br>c<br>c<br>c<br>c<br>c<br>c<br>c<br>c<br>c<br>c<br>c<br>c<br>c<br>c                                                                                                    | g fish that<br>ery young | fights wi<br>No<br>1060<br>1073<br>1102                         | h fury when                                                                           | SaleDate<br>2/28/1989<br>4/15/1989<br>6/6/1992                                      |      | 3/1/1989<br>4/16/198<br>6/6/1992                                     | 9<br>39<br>2                       | ×      |      |
| Call<br>The<br>hoo<br>Rar | ed seaperch<br>ered emperc<br>ked. The fil<br>nge is from th<br>LustNo<br>1221<br>1231<br>1351                                             | ris a valuable fc<br>esh of an old fish<br>ne Indo-Pacific to<br>Network to the the<br>Company<br>Kauai Dive Sho<br>Unisco<br>Sight Diver<br>Cayman Divers                                                                                                    | od fish and cons<br>is just as tender<br>o East Africa.                                                        | sidered a great as the certain state of the certain state of the certain | eat sporting<br>at of the v<br>c<br>c<br>c<br>c<br>c<br>c<br>c<br>c<br>c<br>c<br>c<br>c<br>c<br>c<br>c<br>c<br>c<br>c<br>c                                                                                                    | g fish that<br>ery young | fights wi<br>No<br>1060<br>1073<br>1102<br>1160                 | h fury when                                                                           | SaleDate<br>2/28/1989<br>4/15/1989<br>6/6/1992<br>6/1/1994                          |      | 3/1/1989<br>4/16/198<br>6/6/1992<br>6/1/1994                         | 9<br>39<br>2<br>4                  | ×      |      |
| Call<br>The<br>hoo<br>Rar | ed seaperche<br>ered emperc<br>ked. The fil<br>nge is from the<br>LustNo<br>1221<br>1251<br>1354<br>1356                                   | ris a valuable fo<br>esh of an old fish<br>ne Indo-Pacific to<br>Network<br>Company<br>Kauai Dive Sho<br>Unisco<br>Sight Diver<br>Cayman Divers<br>Tom Sawyer Di                                                                                                    | od fish and cons<br>is just as tender<br>b East Africa.                                                        | sidered a great as the set of the set of the | eat sporting<br>at of the v<br>in the v<br>in th | g fish that<br>ery young | fights wi<br>No<br>1060<br>1073<br>1102<br>1160<br>1173         | h fury when                                                                           | SaleDate<br>2/28/1989<br>4/15/1989<br>6/6/1992<br>6/1/1994<br>7/16/1994             |      | 3/1/1989<br>4/16/198<br>6/6/1992<br>6/1/1994<br>7/16/199             | 9<br>39<br>2<br>1<br>34            | ×      |      |
| Call<br>The<br>hoo<br>Rar | e seaperche<br>er ed emperc<br>ked. The fi<br>nge is from th<br>LustNo<br>1221<br>1354<br>1356<br>1380                                     | r is a valuable fo<br>esh of an old fish<br>ne Indo-Pacific to<br><u>Company</u><br>Kauai Dive Sho<br>Unisco<br>Sight Diver<br>Cayman Divers<br>Tom Sawyer Di<br>Blue Jack Aqua                                                                                                    | od fish and con:<br>i is just as tender<br>o East Africa.<br>ppe<br>World Unlimited<br>ving Centre<br>a Center | sidered a great as the set of the set of the | eat sporting<br>at of the v<br>in the v<br>in th | g fish that<br>ery young | fights wi<br>No<br>1060<br>1073<br>1102<br>1160<br>1173<br>1178 | h fury when<br>CustNo<br>1231<br>1231<br>1231<br>1231<br>1231<br>1231<br>1231         | SaleDate<br>2/28/1989<br>4/15/1989<br>6/6/1992<br>6/1/1994<br>7/16/1994<br>8/2/1994 |      | 3/1/1989<br>4/16/198<br>6/6/1992<br>6/1/1994<br>7/16/199<br>8/2/1994 | 9<br>39<br>2<br>4<br>34<br>4       | ×      |      |
| Call<br>The<br>hoo<br>Rar | ed seaperche<br>ered emperciked. The fil<br>inge is from the<br>Level No<br>LustNo<br>L221<br>1231<br>1351<br>1354<br>1356<br>1380<br>1384 | ris a valuable fo<br>esh of an old fish<br>ne Indo-Pacific to<br>Network<br>Company<br>Kauai Dive Sho<br>Unisco<br>Sight Diver<br>Cayman Divers<br>Tom Sawyer Di                                                                                                    | od fish and cons<br>is just as tender<br>o East Africa.                                                        | sidered a great as the set of the set of the | eat sporting<br>at of the v<br>in the v<br>in th | g fish that<br>ery young | fights wi<br>No<br>1060<br>1073<br>1102<br>1160<br>1173         | h fury when<br>CustNo<br>1231<br>1231<br>1231<br>1231<br>1231<br>1231<br>1231<br>1231 | SaleDate<br>2/28/1989<br>4/15/1989<br>6/6/1992<br>6/1/1994<br>7/16/1994             |      | 3/1/1989<br>4/16/198<br>6/6/1992<br>6/1/1994<br>7/16/199             | 9<br>39<br>2<br>1<br>34<br>4<br>34 | ×      |      |

| Delphi Components | Standard Pallette                   |
|-------------------|-------------------------------------|
|                   | Sample Program in button1 directory |
| TLabel A          |                                     |
| 🔭 Sample Form     |                                     |
| Enter Your Name:  | Gultekin abī                        |
| Inserted Value: G | ultekin TEdit                       |
| Close             | Confirm                             |
| TButton OK        |                                     |
|                   | Assoc.Prof.Dr.B.G.Çetiner ? 2000    |

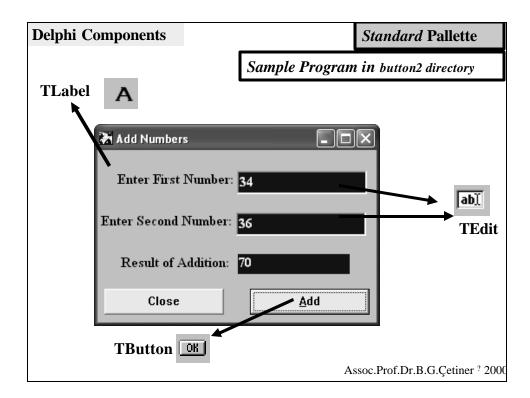

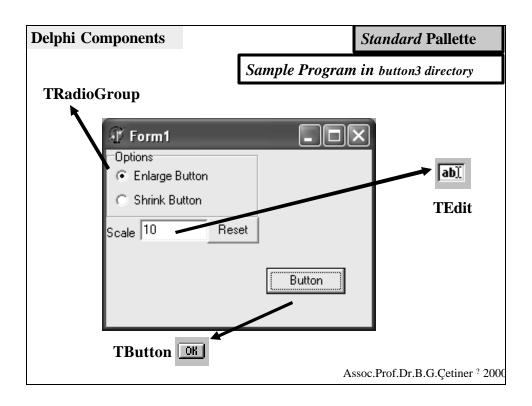

| Delphi Components |       |     |         | Standard Pallette                              |
|-------------------|-------|-----|---------|------------------------------------------------|
| A TLabel          | [     | Sam | ple Pro | gram in labels directory                       |
| T Form1           |       |     | Wher    | ı you press <i>Paint</i>                       |
| Red:96            | Paint |     |         | n, the combination<br>ee colours ; red,        |
| Green:183         |       |     | green   | and blue is randomly                           |
| Blue:90           |       |     |         | ructed and rectangle<br>nted with that colour. |
|                   |       | n I |         |                                                |
|                   |       | Ш   |         |                                                |
|                   |       | ш   |         |                                                |
|                   |       | Ш   |         |                                                |
|                   |       |     | A       | ssoc.Prof.Dr.B.G.Çetiner ? 2000                |

| Delphi Component                        | 5                                                                                                    | Standard Pallette                                                                                                    |
|-----------------------------------------|----------------------------------------------------------------------------------------------------|----------------------------------------------------------------------------------------------------|
| T Form1                                 |                                                                                                    | Sample Program in                                                                                                    |
| Temperature as                          |                                                                                                    | Button_label directory                                                                                               |
| Temperature                             | as Celcius: 13                                                                                                    |                                                                                                    |
|                                         | 🖹 Unit1.pas                                                                                                    |                                                                                                    |
| const<br>c1 = 32;<br>c2 = 5;<br>c3 = 9; | <pre>Shift: TShiftState); begin     if Key=VK_RETURN then     begin     Fahrenheit:=StrToInt(Ed     Celsius := ((Fahrenheit     edit2.Text:=IntToStr(Ce     end;     procedure TForm1.Edit2KeyDown     Shift: TShiftState);     begin     if Key=VK_RETURN then         begin         Celsius:=StrToInt(Edit2         Fahrenheit:=(Celsius*c3         edit1.Text:=IntToStr(Fa     end;     end; </pre> | c1) * c2) <b>div</b> c3;<br>elsius);<br>n(Sender: TObject; <b>var</b> Key: Word;<br>text);<br>n) <b>div</b> c2 + c1; |

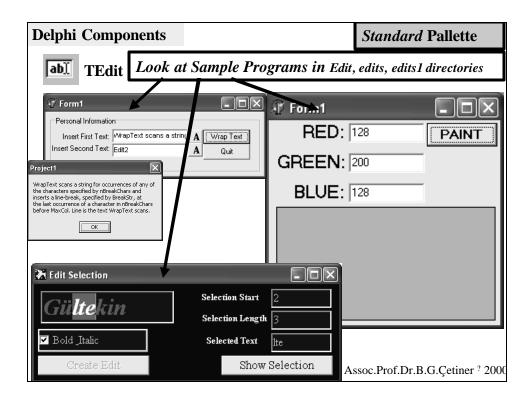

| Del  | phi Components            |                       | Standard Pallette           |
|------|---------------------------|-----------------------|-----------------------------|
|      |                           | Sample Program        | <b>in</b> button2 directory |
|      |                           | 🔉 Add Numbers         | - D ×                       |
|      |                           | Enter First Nun       | nber: 34                    |
| ΒN   | IAIN.PAS                  |                       | 56                          |
| Mair | n                         |                       | → -                         |
|      | procedure TForm1.btnAddC1 | ick(Sender: TObject); | N 90                        |
|      | <b>var</b><br>FirstNum,   |                       | []                          |
|      | SecondNum,                |                       | Add                         |
|      | Sum: LongInt;             |                       |                             |
| •    | begin                     |                       |                             |
| •    | FirstNum := StrToInt(ed   | Number1.Text);        |                             |
| •    | SecondNum := StrToInt(e   | dNumber2.Text);       |                             |
| · ·  | Sum := FirstNum + Secor   |                       |                             |
| •    | edResult.Caption := Int   | :ToStr(Sum);          |                             |
| •    | end;                      |                       | <b>v</b>                    |
| <    | 52: 70                    | Code (Diagram /       |                             |
|      | 52: 70 Jinsert            |                       | Prof.Dr.B.G.Çetiner ? 200   |

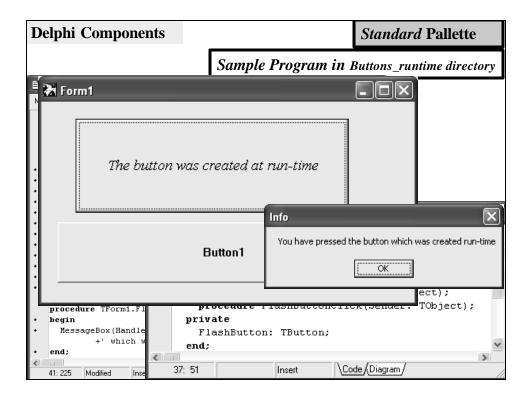

| Delphi Components                                       |                          |                |                                                     | Standard Pallette  |  |  |  |  |
|---------------------------------------------------------|--------------------------|----------------|-----------------------------------------------------|--------------------|--|--|--|--|
|                                                         | Ē                        | Sample Pro     | gram in                                             | mainmenu directory |  |  |  |  |
| 10 Form1                                                |                          |                |                                                     |                    |  |  |  |  |
| File<br>Menu Nar                                        | Eile<br>Menu Name: Edit1 |                |                                                     |                    |  |  |  |  |
|                                                         | 🖹 Unit<br>Unit1          | t1.pas         | _                                                   |                    |  |  |  |  |
| File<br>New<br>My New Menu Item<br>Open<br>Save<br>Exit | va<br>• be               |                | enuItem;<br>FMenuItem.<br>aption := 1<br>(1, NewMen | Edit1.Text;        |  |  |  |  |
|                                                         |                          | rd;<br>: 77  r | nsert 🛛                                             | Code (Diagram/     |  |  |  |  |

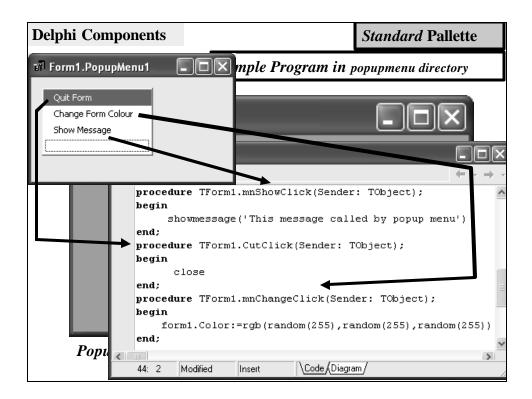

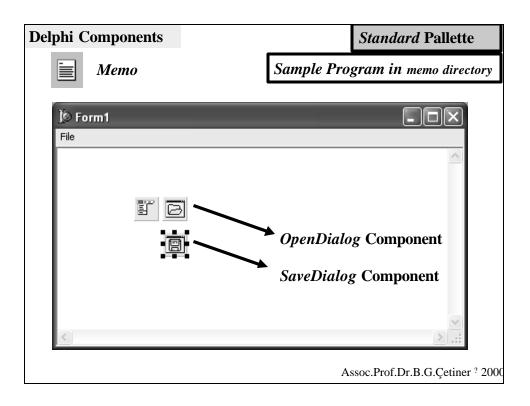

| Delp  | hi Components                                                                                                    |                     |             | Standard Pallette            |  |  |  |  |
|-------|----------------------------------------------------------------------------------------------------|---------------------|-------------|------------------------------|--|--|--|--|
|       | Memo                                                                                                    |                     | Sample Prog | gram in memo directory       |  |  |  |  |
| Use a | Use of OpenDialog Component                                                                                                    |                     |             |                              |  |  |  |  |
|       | Unit1.pas                                                                                                    | _                   |             |                              |  |  |  |  |
| Uni   | it1                                                                                                    |                     |             | $\leftarrow - \rightarrow -$ |  |  |  |  |
| •     | <pre>procedure TForm1.mnOpenClick(Sender: TObject); var TextDocument:textfile; LineString:string; begin if (opendialog1.Execute) and (opendialog1.FileName&lt;&gt;'') then begin memol.Clear; Memol.Visible:=false; assignfile(TextDocument,opendialog1.FileName); reset(TextDocument); while not eof(TextDocument) do begin readln(TextDocument,LineString); memol.Lines.Add(LineString);</pre> |                     |             |                              |  |  |  |  |
|       | end;                                                                                                    |                     |             |                              |  |  |  |  |
|       | <pre>closefile(TextDocument); memo1.Visible:=true;</pre>                                                                                                    |                     |             |                              |  |  |  |  |
|       | end;                                                                                                    |                     |             |                              |  |  |  |  |
| •     | end;                                                                                                    |                     |             | ~                            |  |  |  |  |
| <     | 89: 73 Inser                                                                                                    | t <u>Code</u> (Diag | ram/        |                              |  |  |  |  |

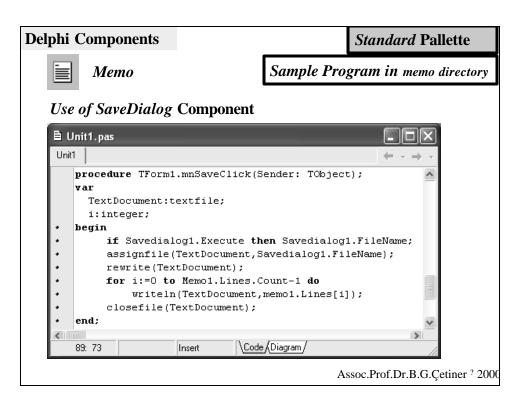

| Delphi Components                    | <b>Action</b>          | List              | Standard Pallette                |
|--------------------------------------|------------------------|-------------------|----------------------------------|
| Form1                                | Sample Program         |                   | <b>m in</b> actionlist directory |
|                                      |                        |                   |                                  |
| -                                    | 目 Unit1.pas<br>図 Unit1 |                   |                                  |
| Object Inspector<br>Action1: TAction |                        | e TForm1.Action1) | Execute(Sender: TObject);        |
| Properties Events                    |                        | gel.Visible := no | ot image1.Visible;               |
| OnExecute Action1Execute             | end;                   | <u>a</u>          | diting Form1.ActionList1         |
| OnHint                               | end.                   | č.,               | • Ka 🕆 🗣                         |
| OnUpdate                             |                        |                   | gorjes: <u>A</u> ctions:         |
|                                      | 34: 54                 | Insert (Nor       | Action1                          |
| All shown                            |                        |                   |                                  |
|                                      |                        | A                 | Assoc.Prof.Dr.B.G.Çetiner ? 20   |

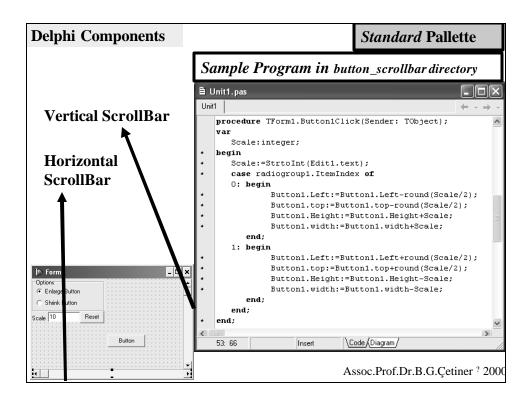

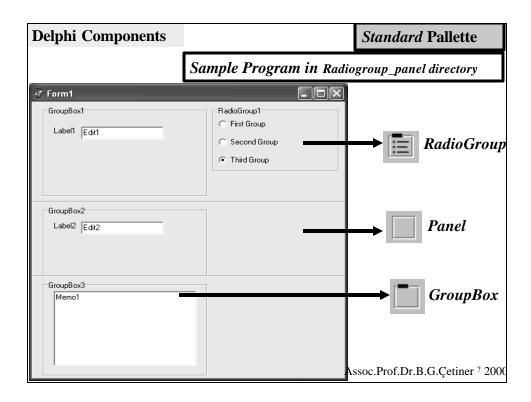

| Delphi Components      | Standard Pallette                     |
|------------------------|---------------------------------------|
| ScrollBar              | Sample Program in scrollbar directory |
| RGB Shape              |                                       |
| RedGreenImage: BlueRGB | 98       160       187                |
|                        | Assoc.Prof.Dr.B.G.Çetiner ? 2000      |